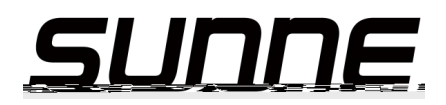

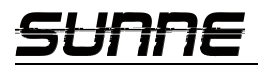

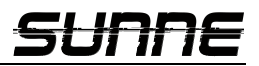

- 
- 
- 
- 
- 
- 
- 
- 1 前言 感谢您选择尚仪雾度仪,为获得更好的使用体验,请认真阅读本使用说明书,并遵守安 全操作规范! 请妥善保管本使用说明书以便需要时查阅! 注意事项:

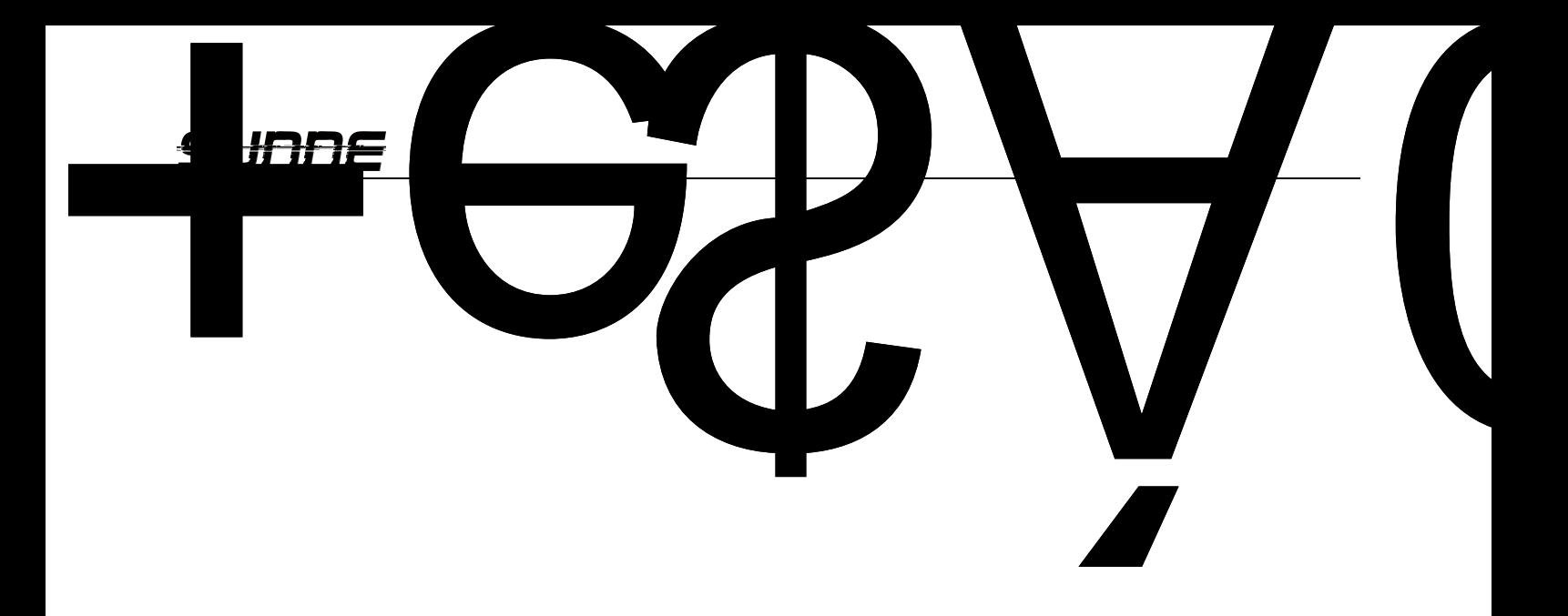

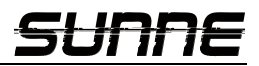

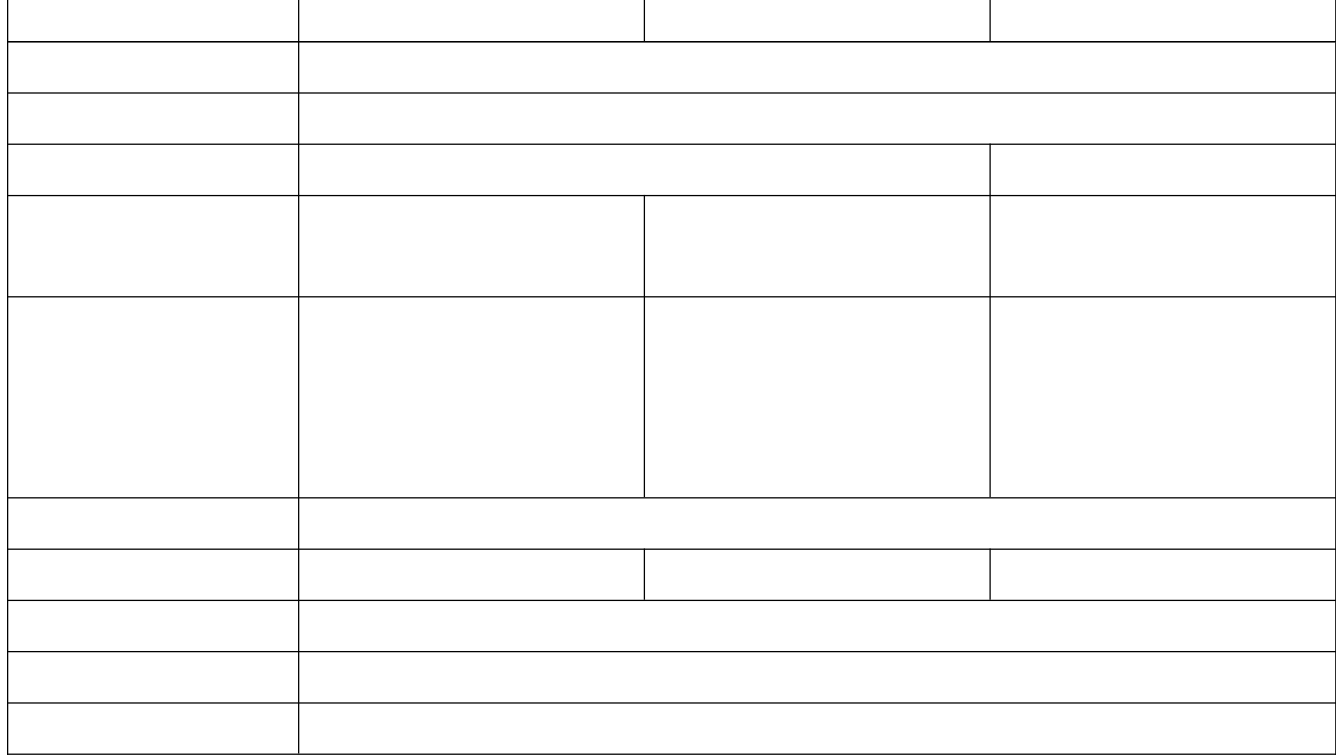

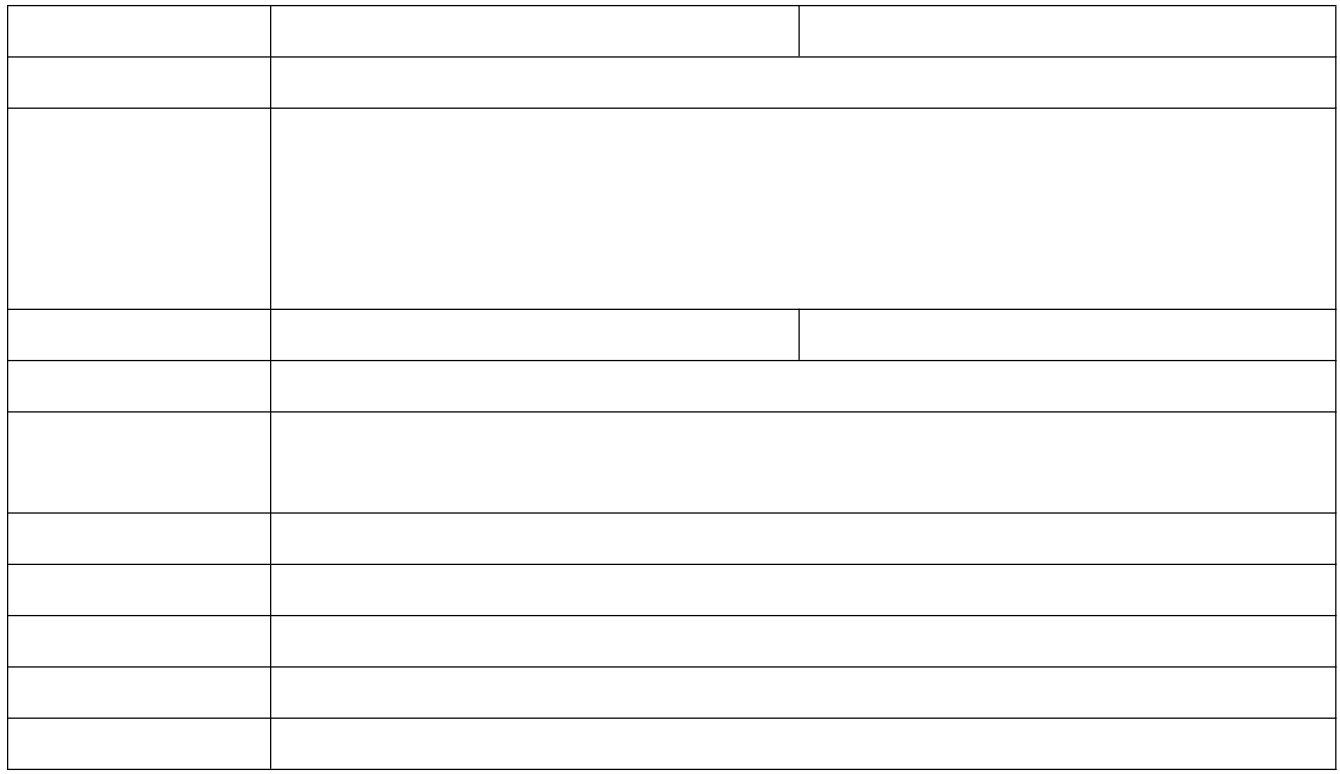

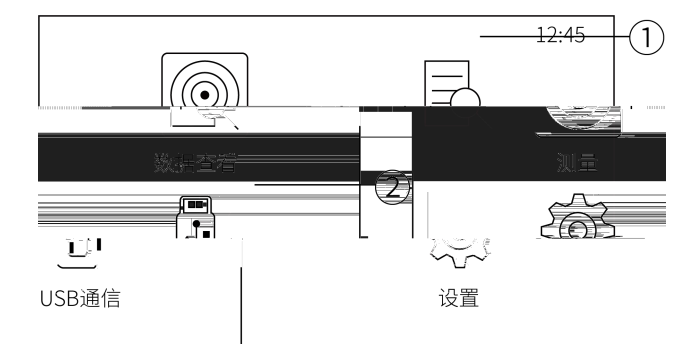

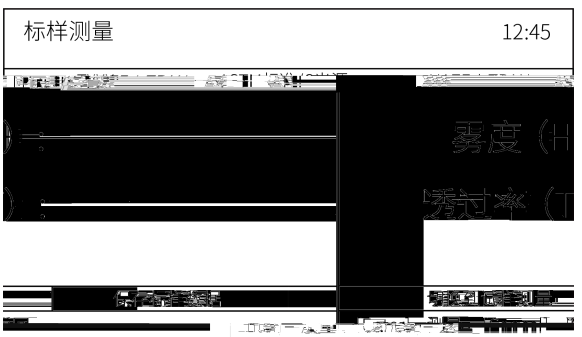

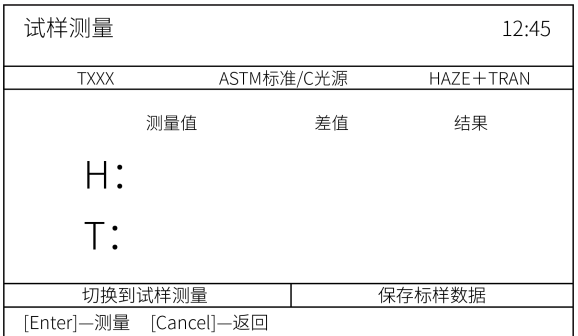

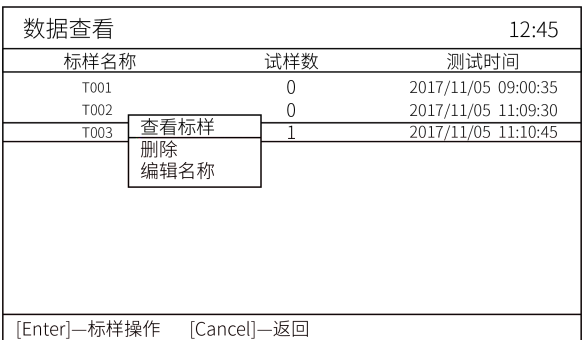

#### <u>SUNNE</u>

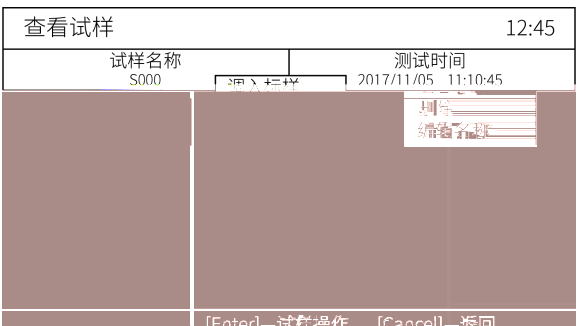

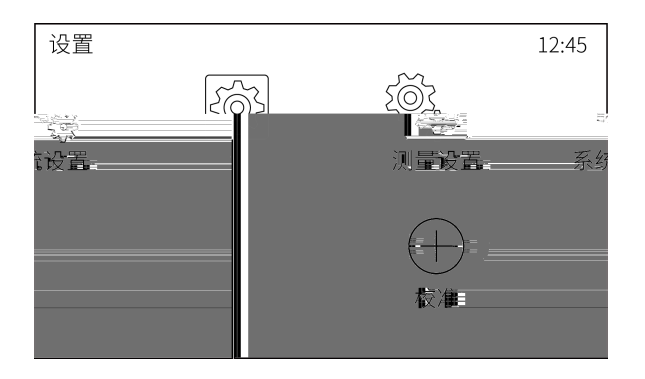

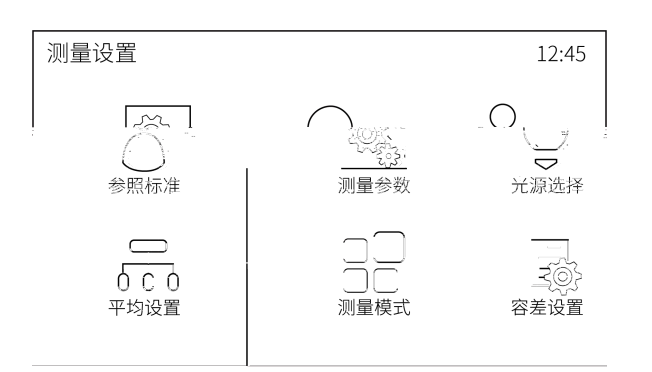

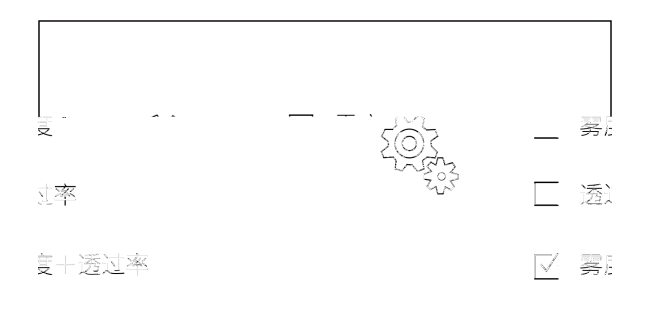

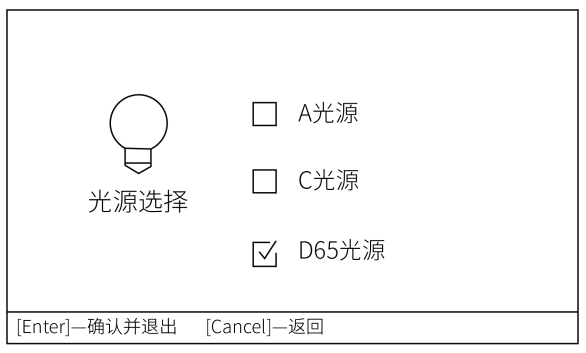

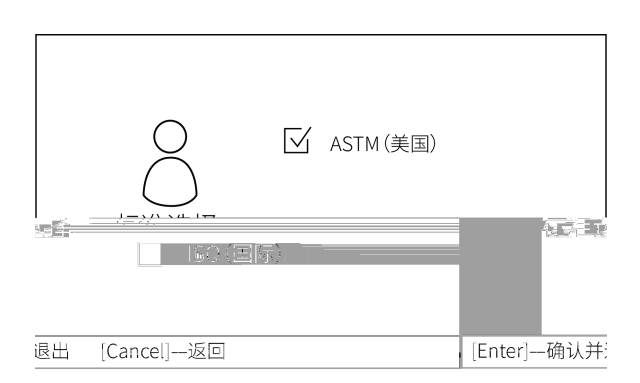

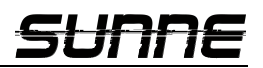

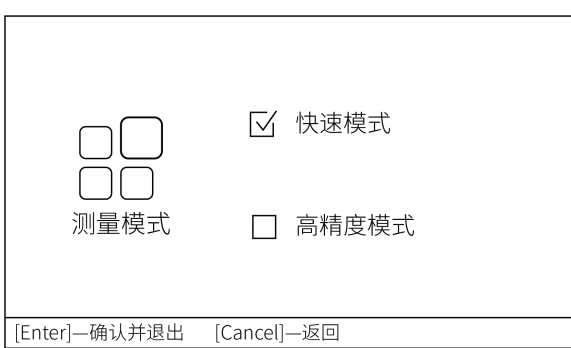

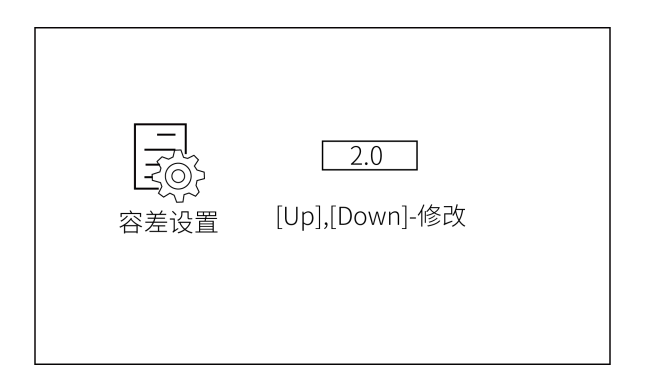

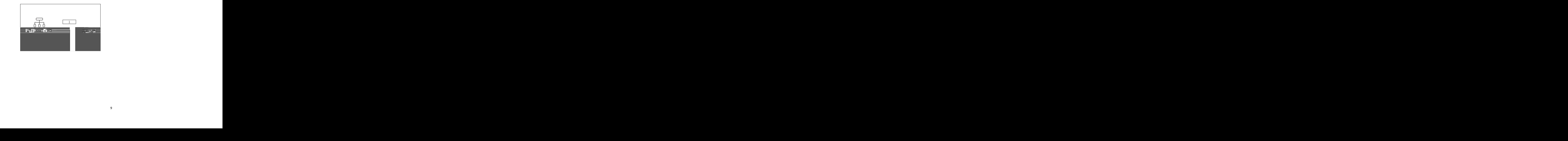

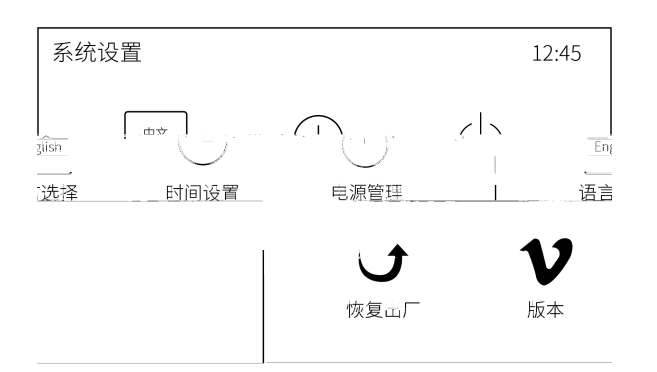

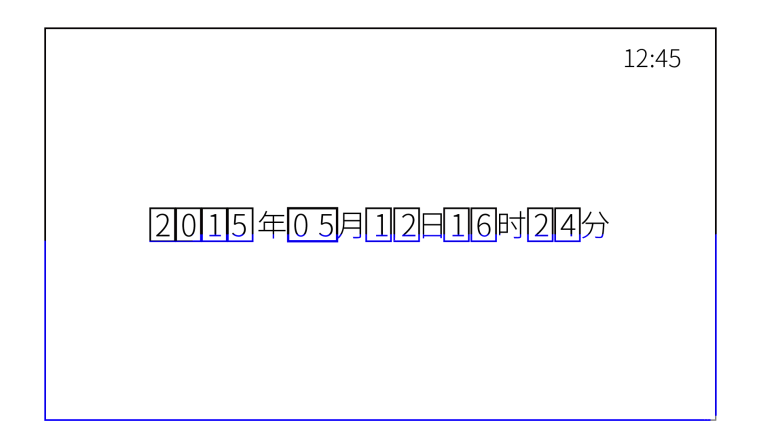

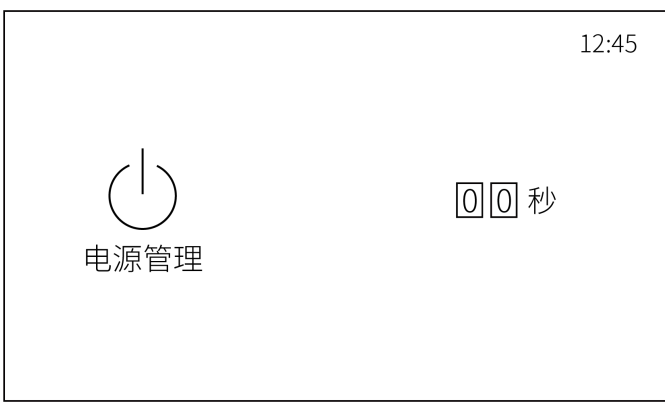

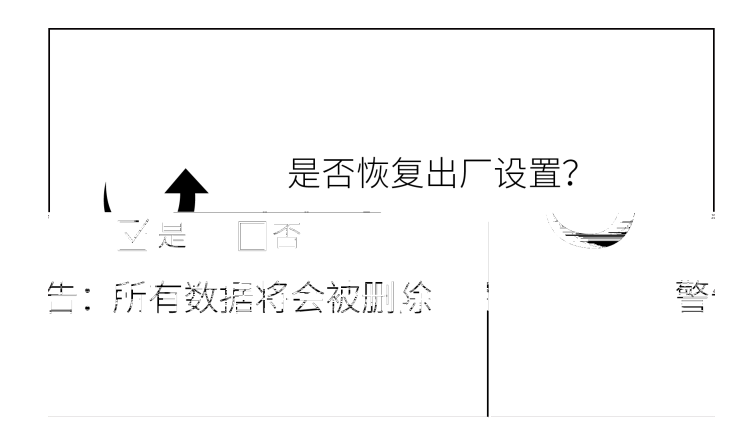

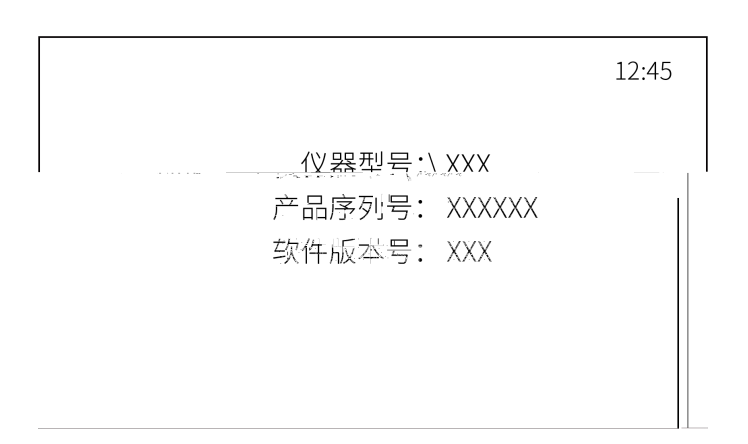

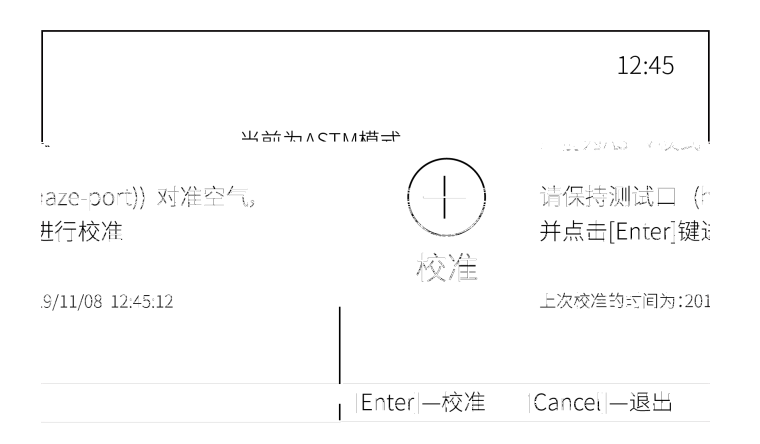

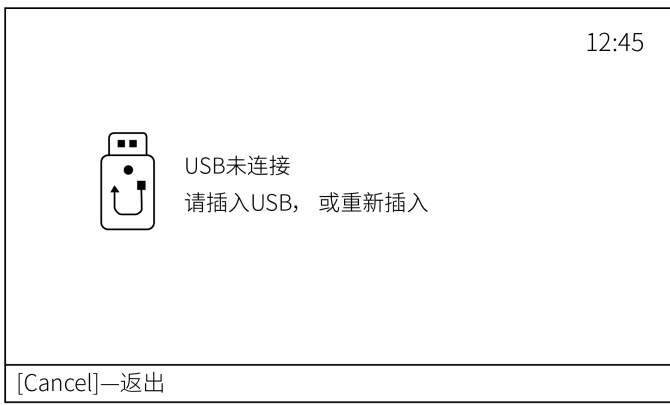

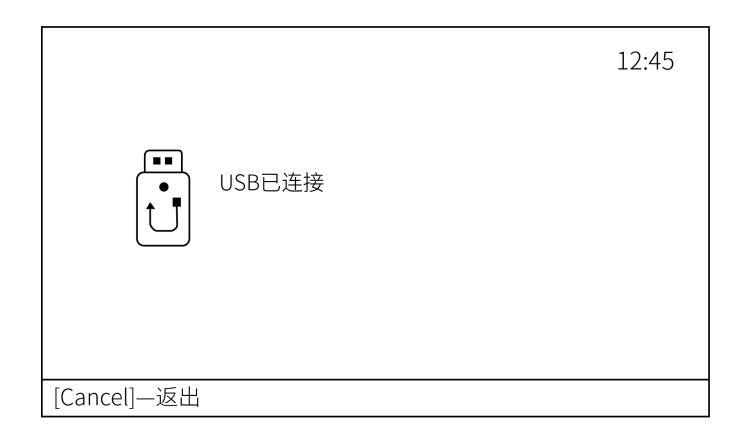

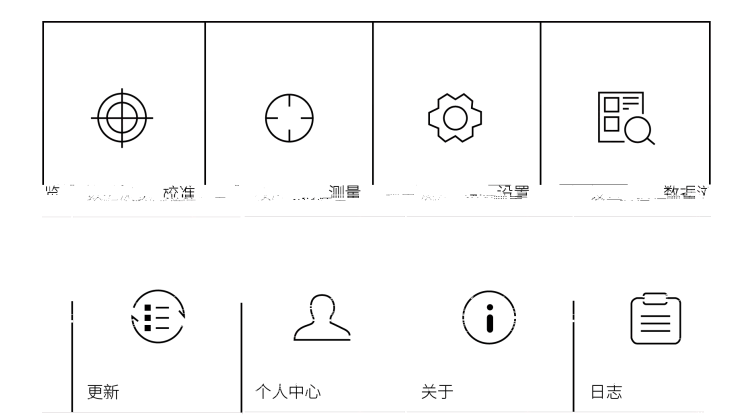

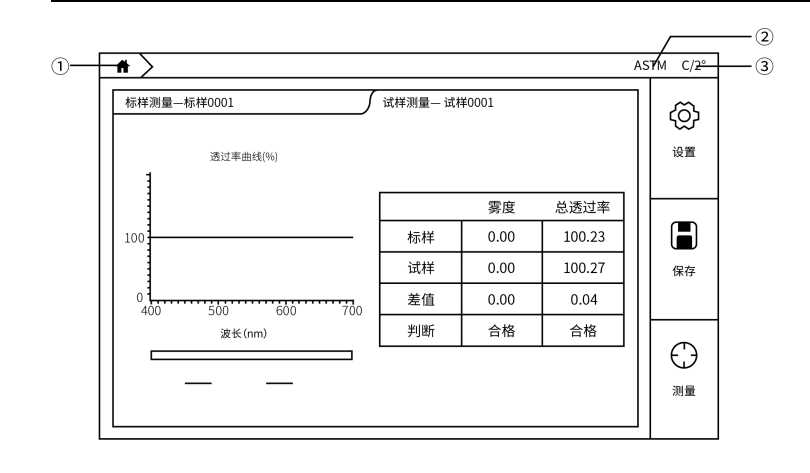

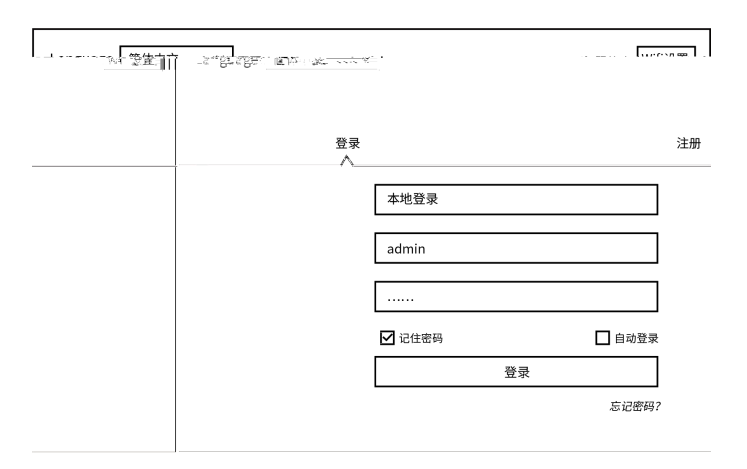

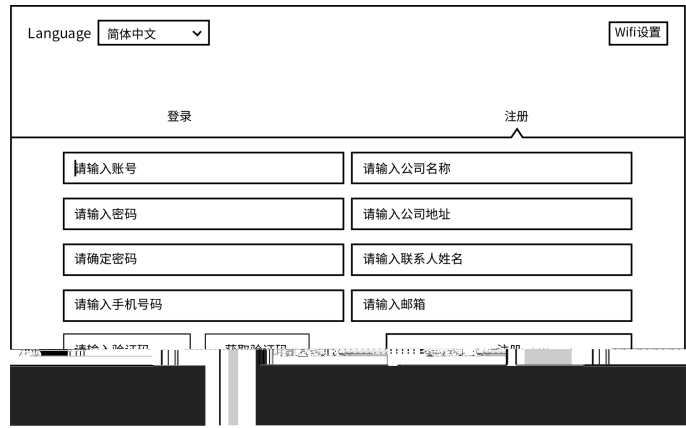

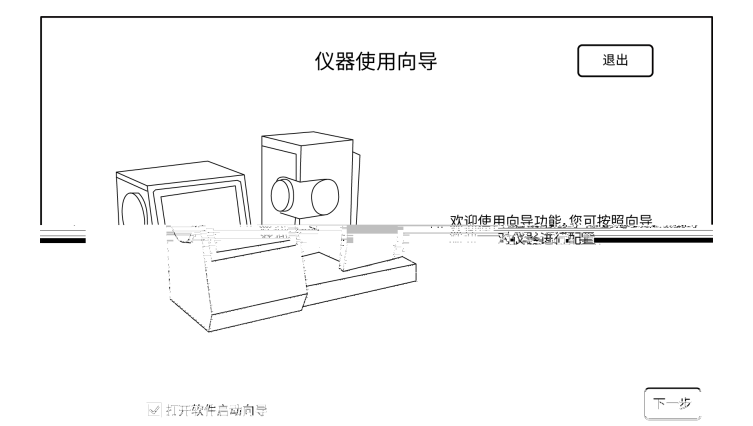

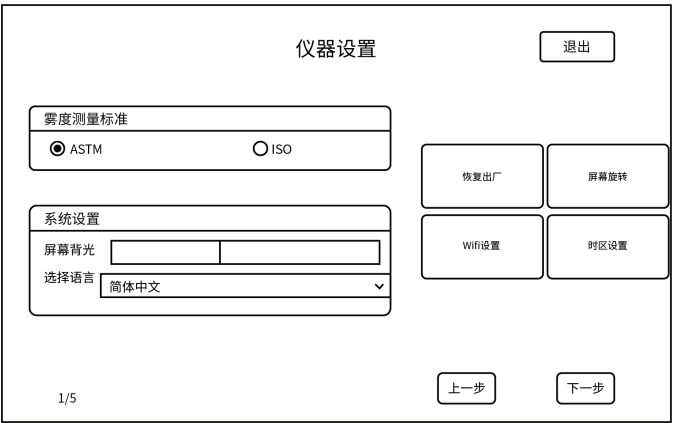

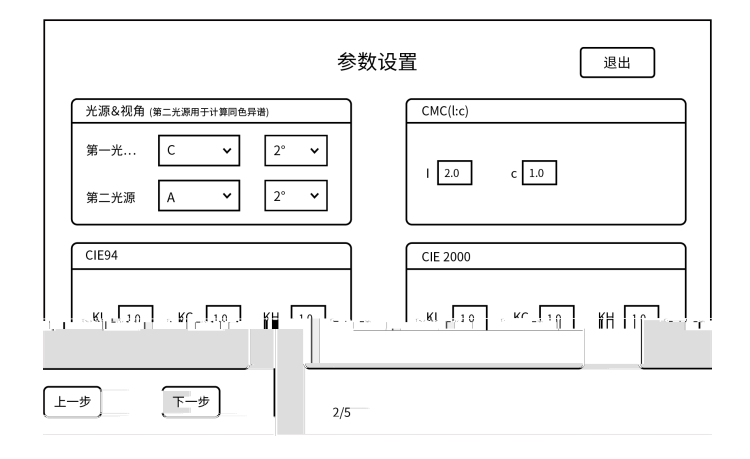

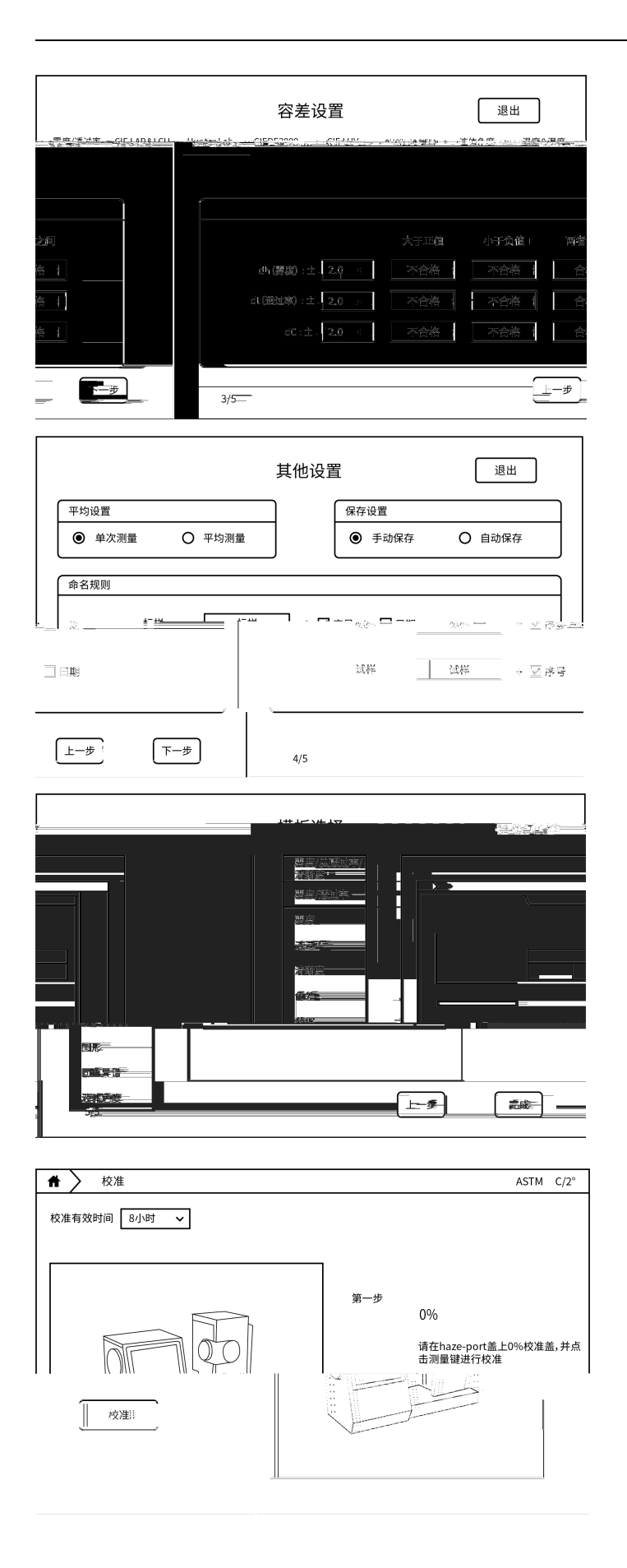

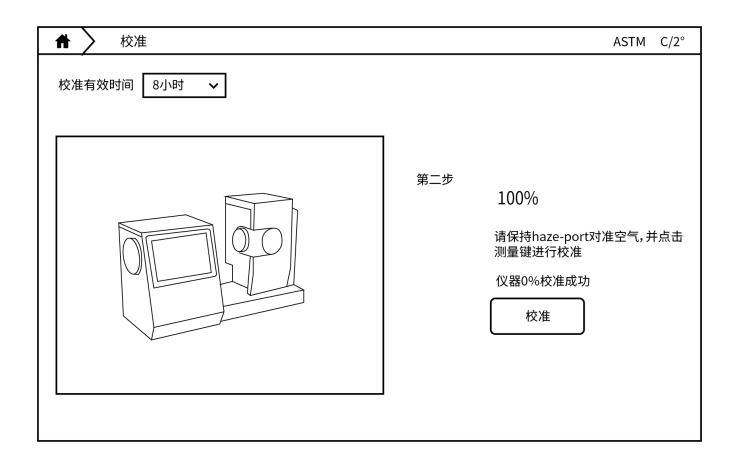

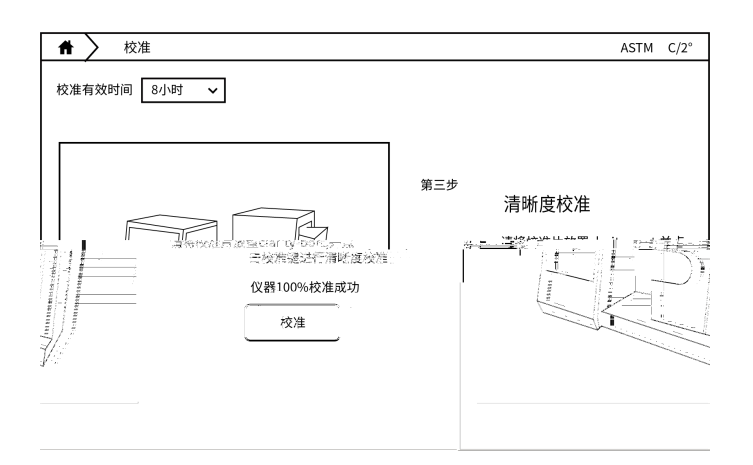

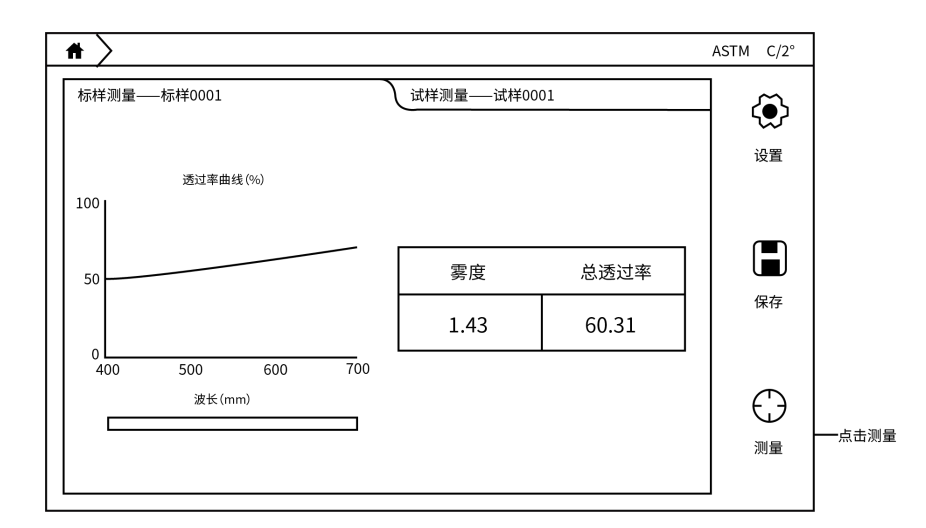

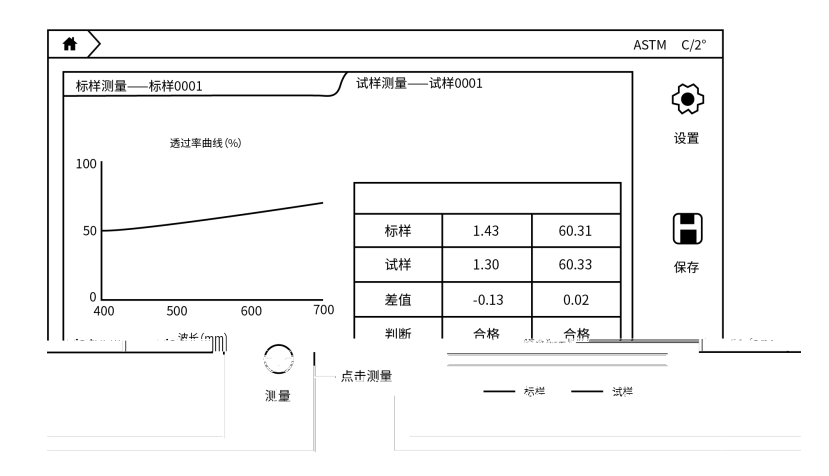

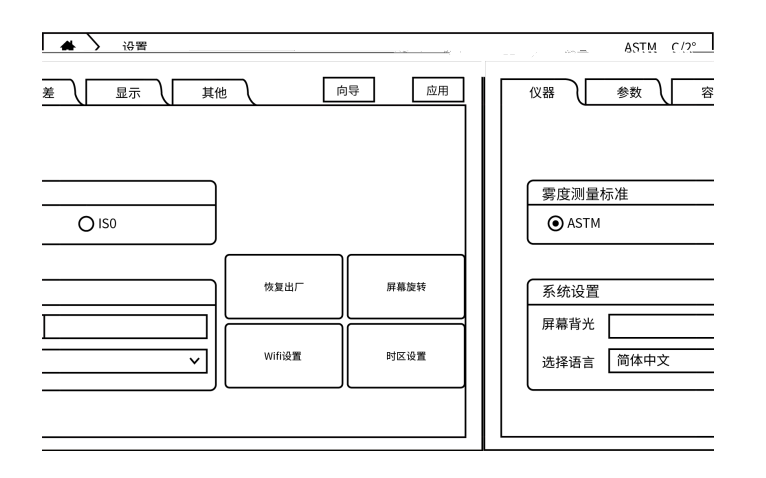

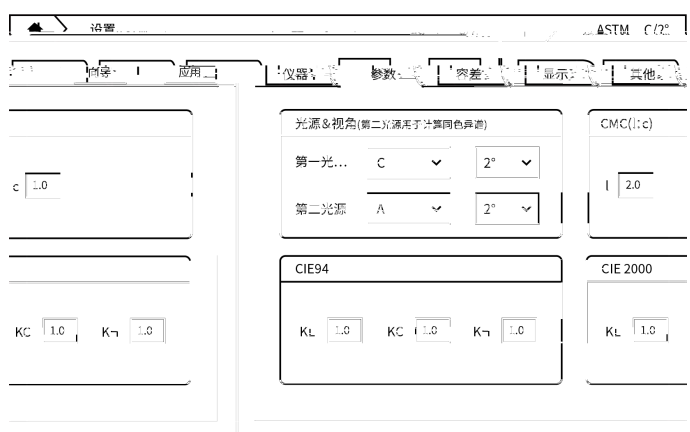

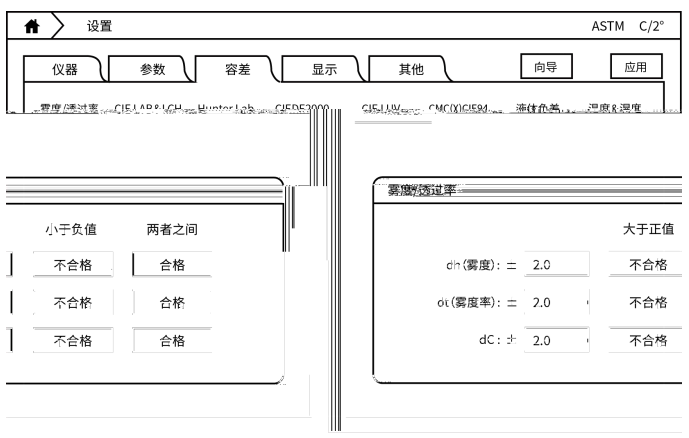

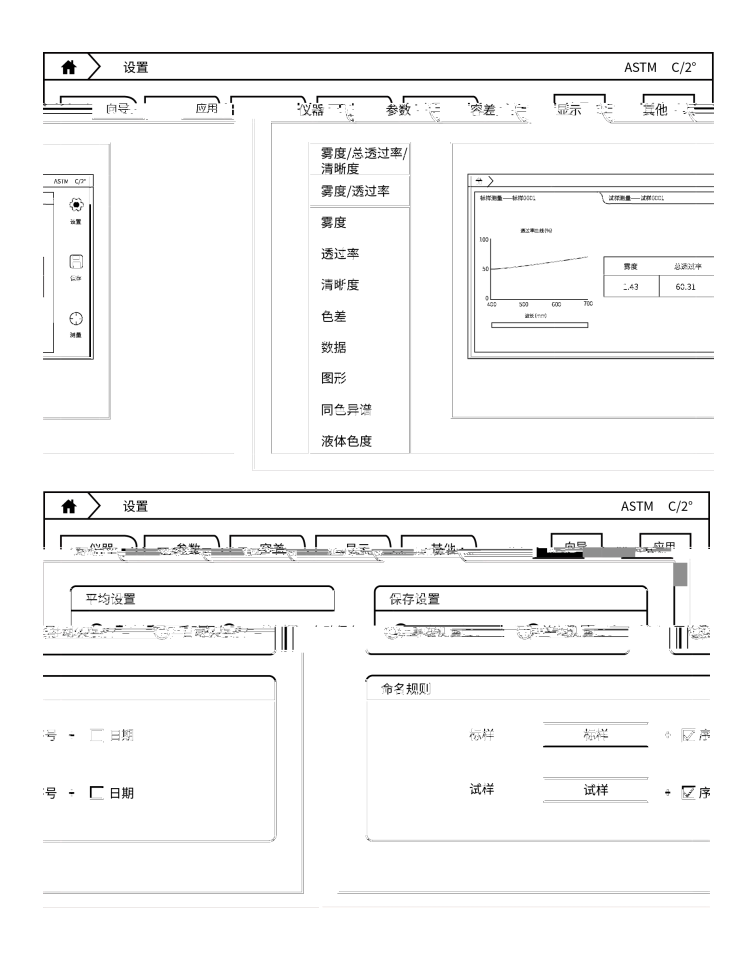

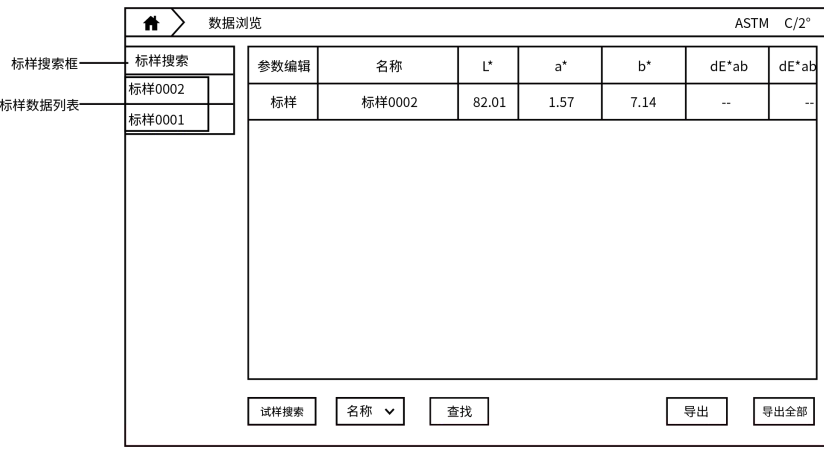

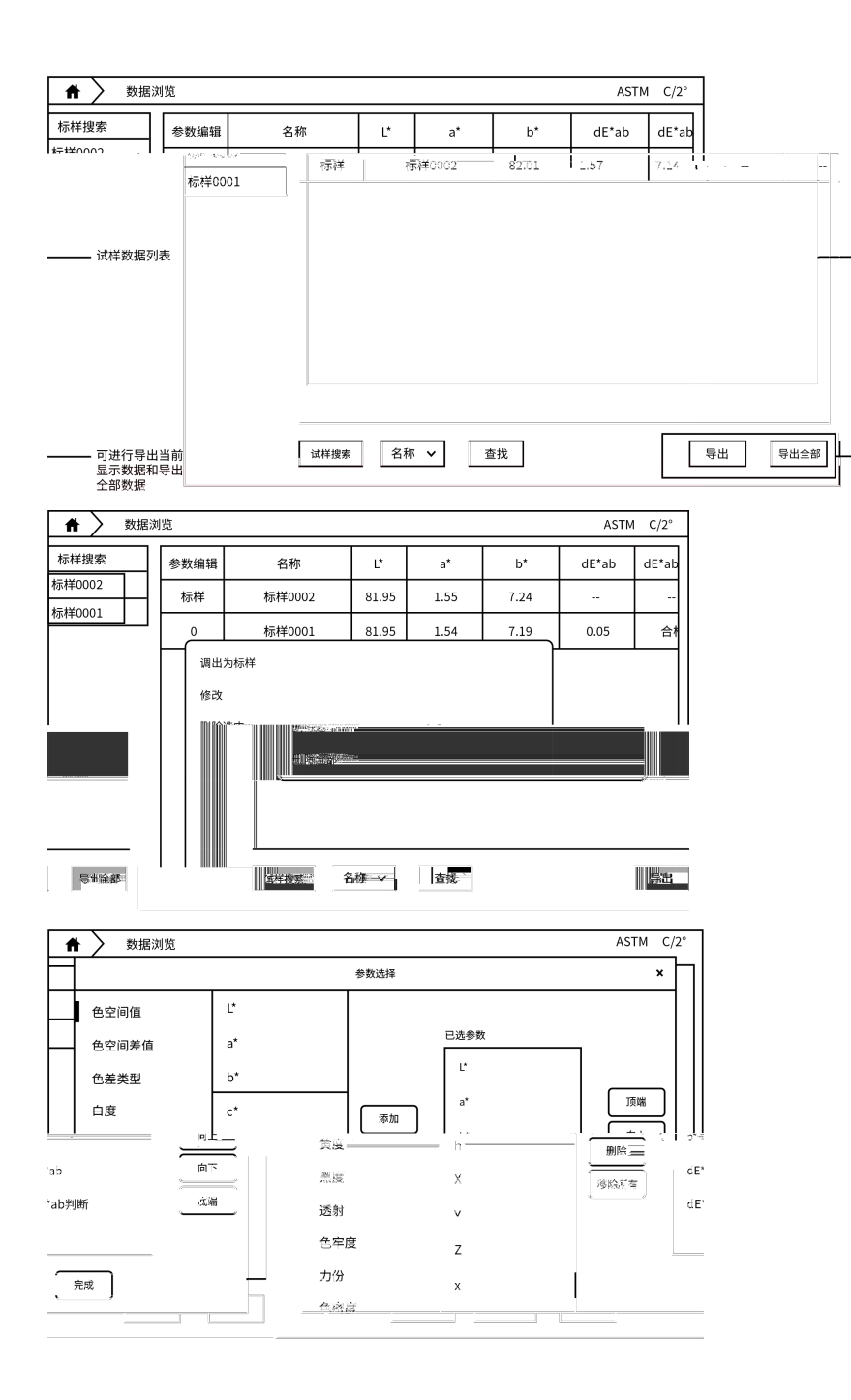

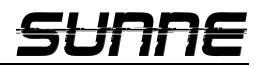

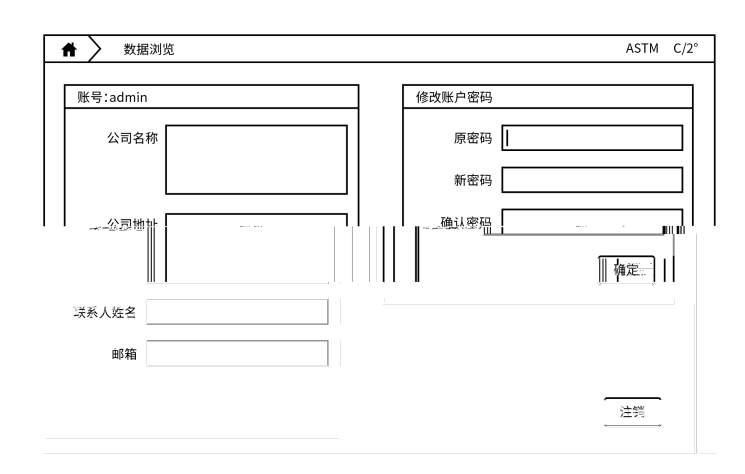

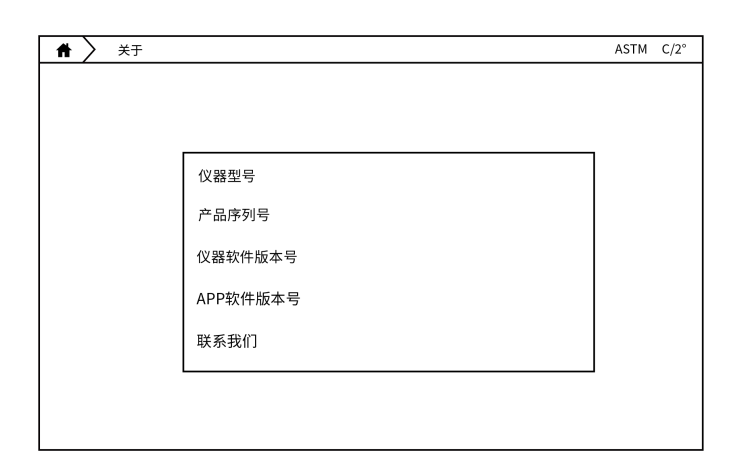

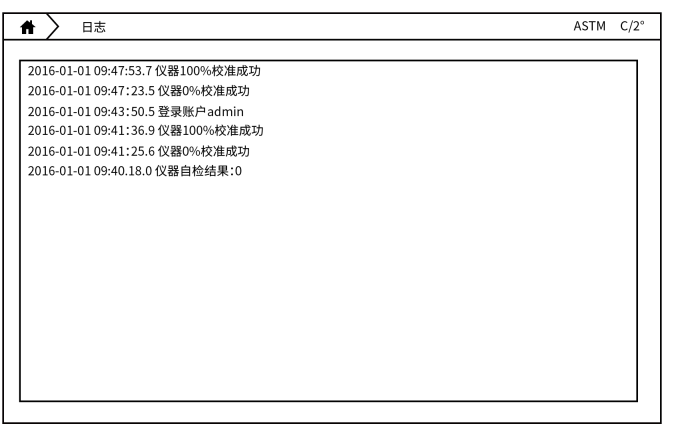

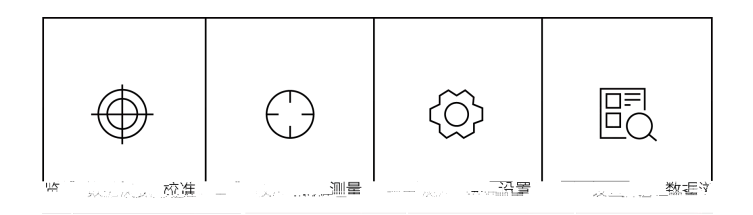

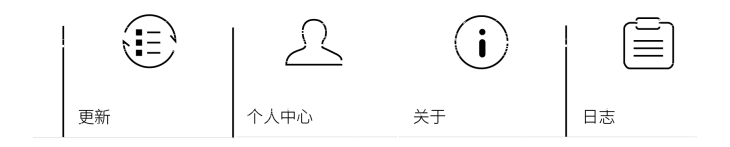

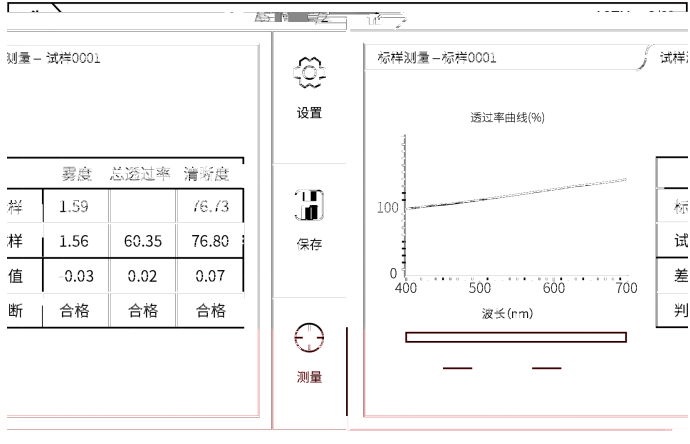

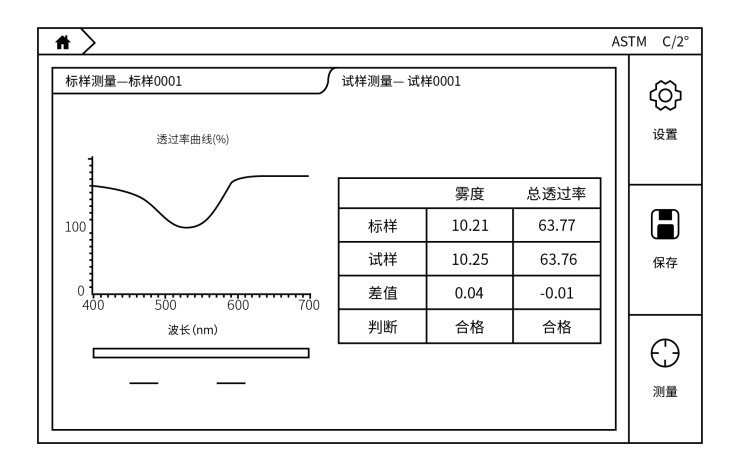

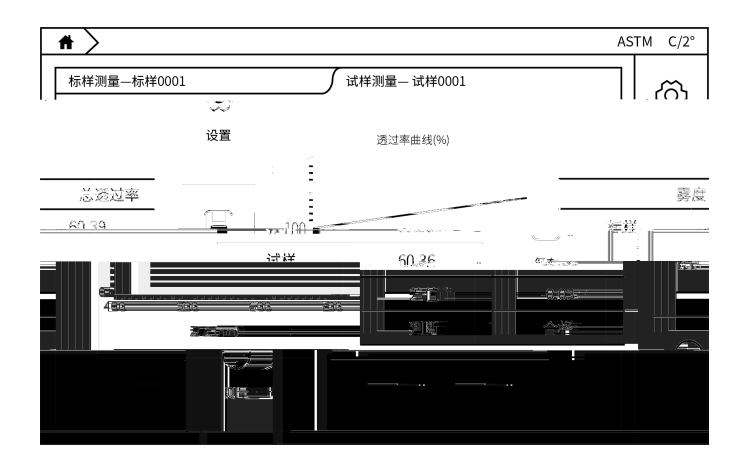

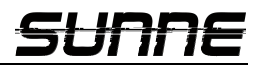

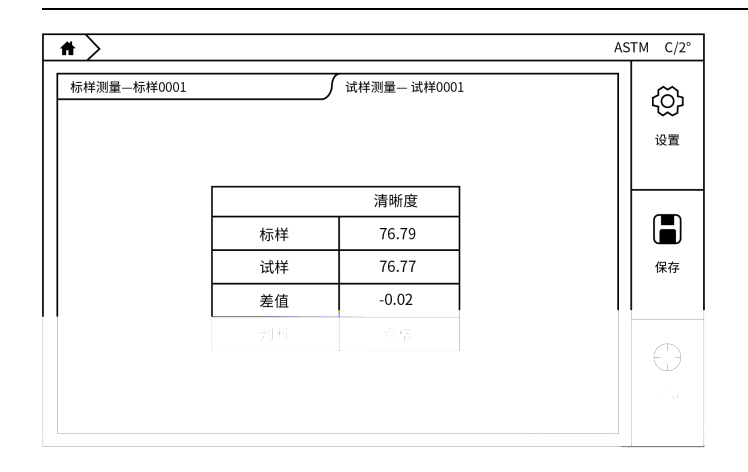

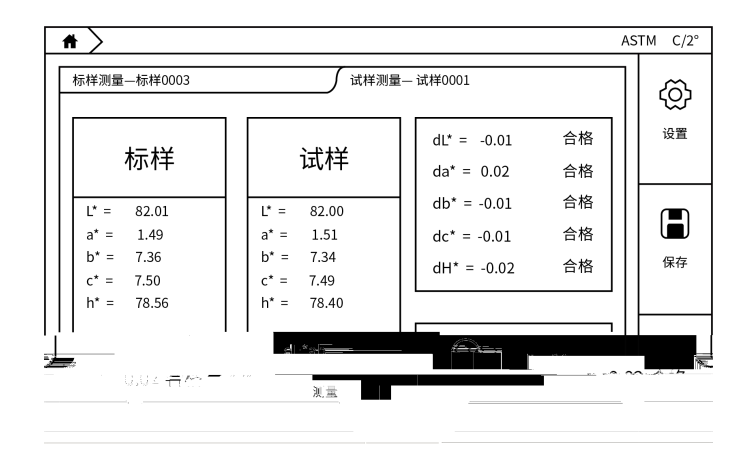

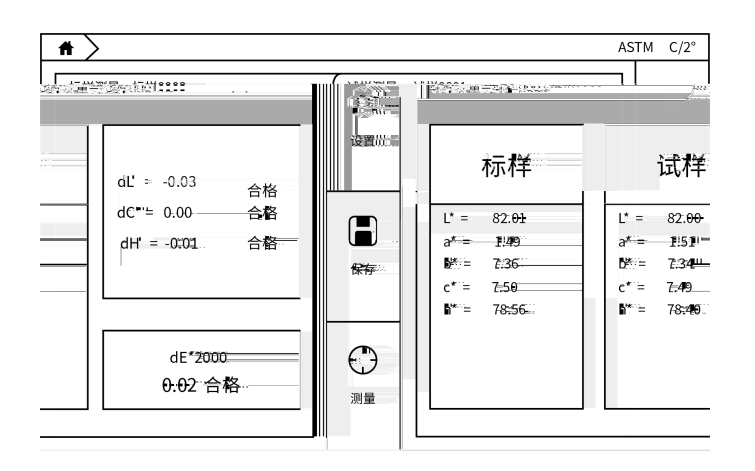

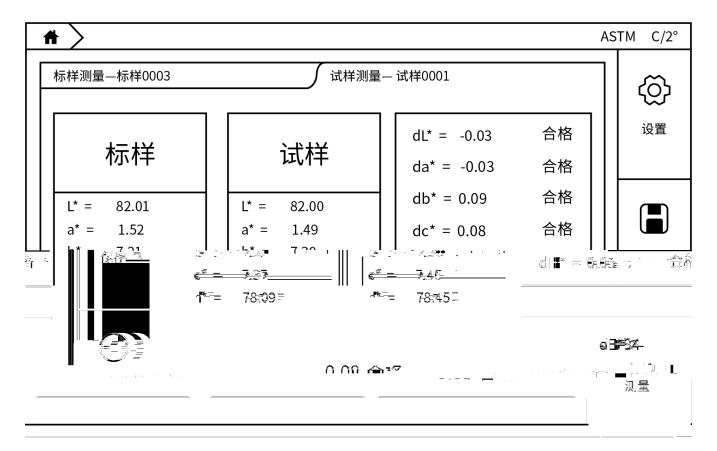

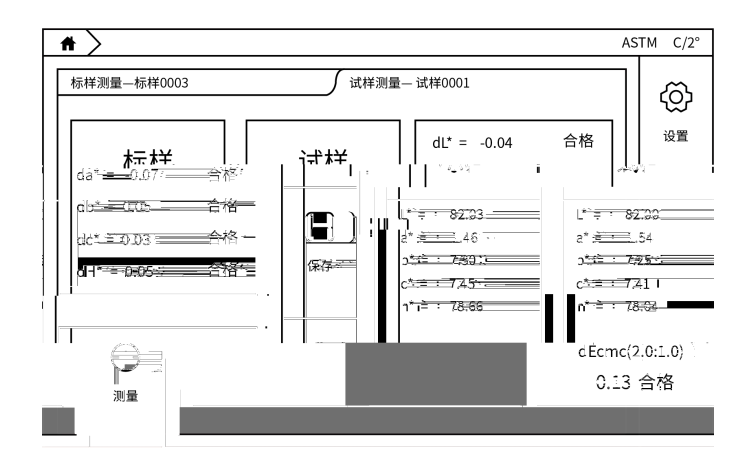

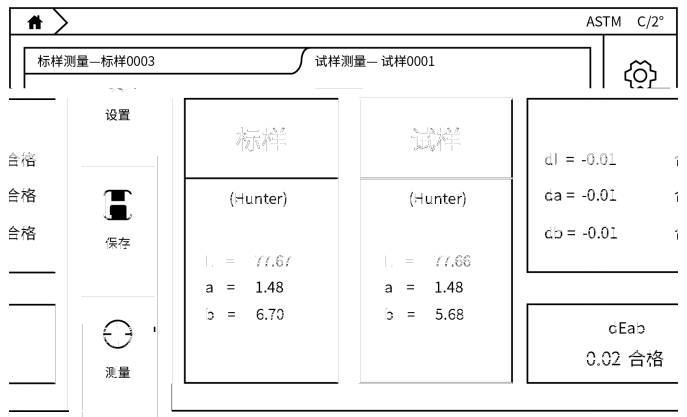

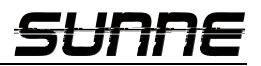

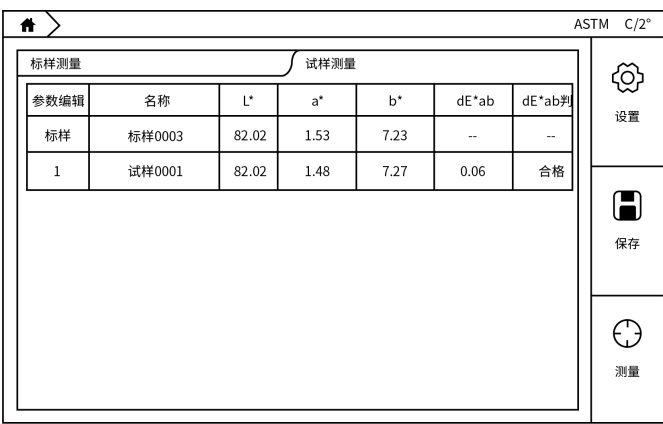

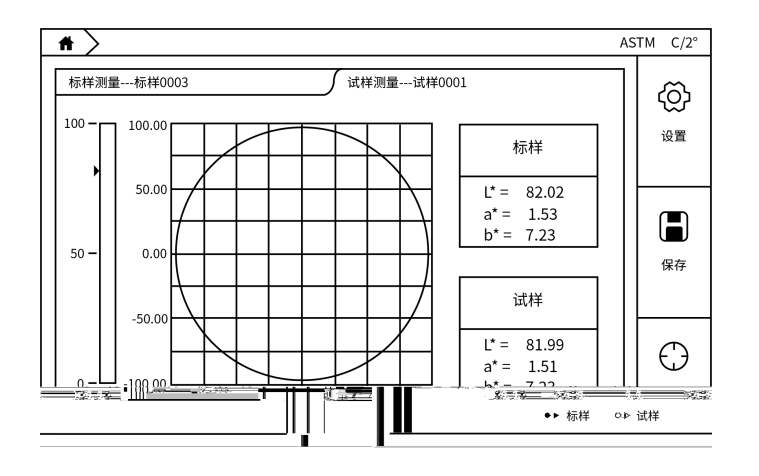

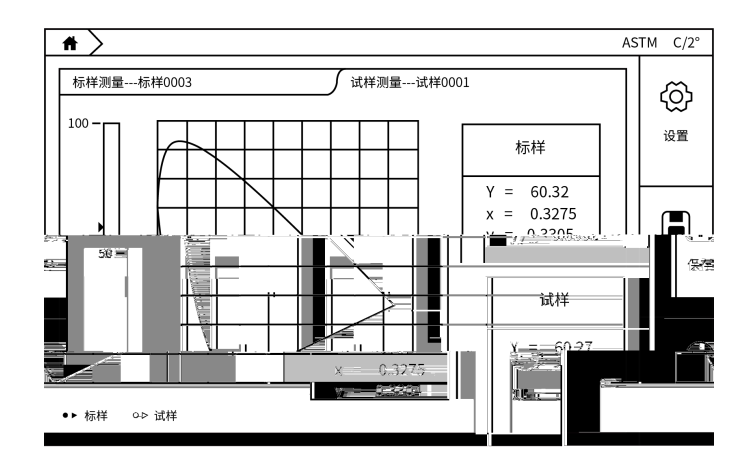

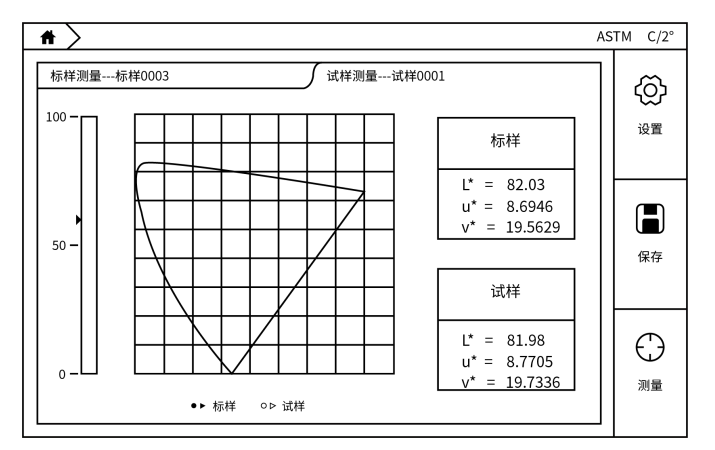

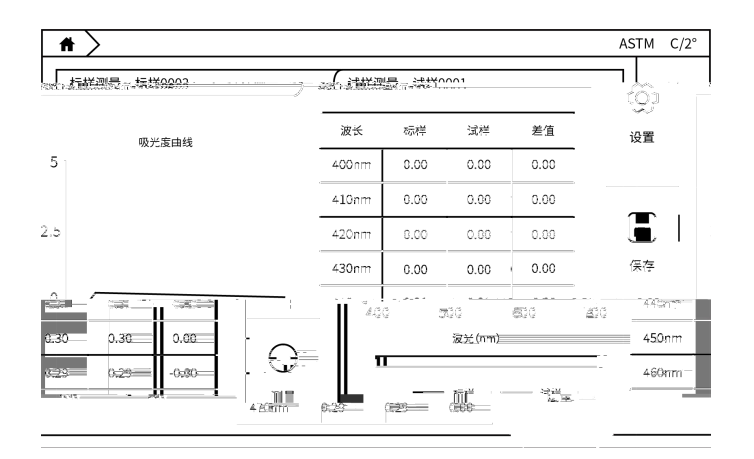

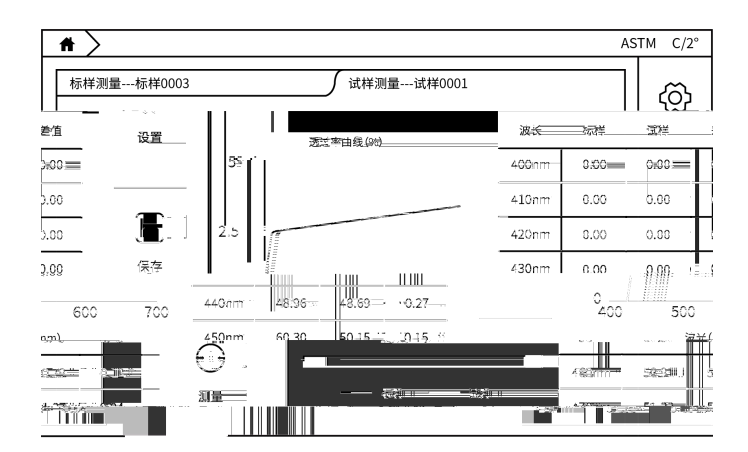

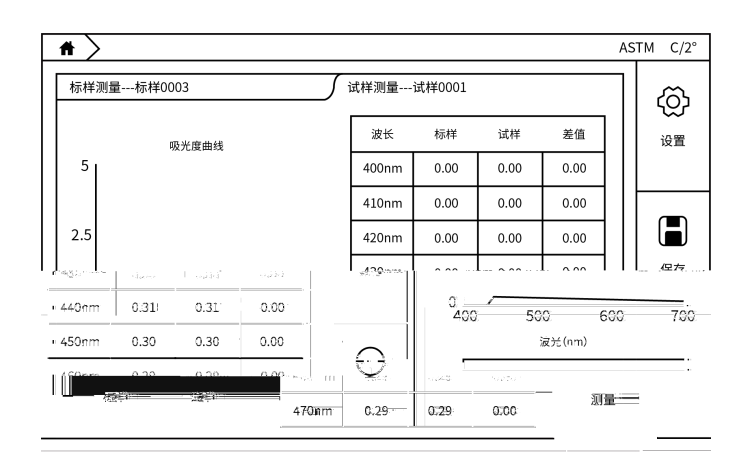

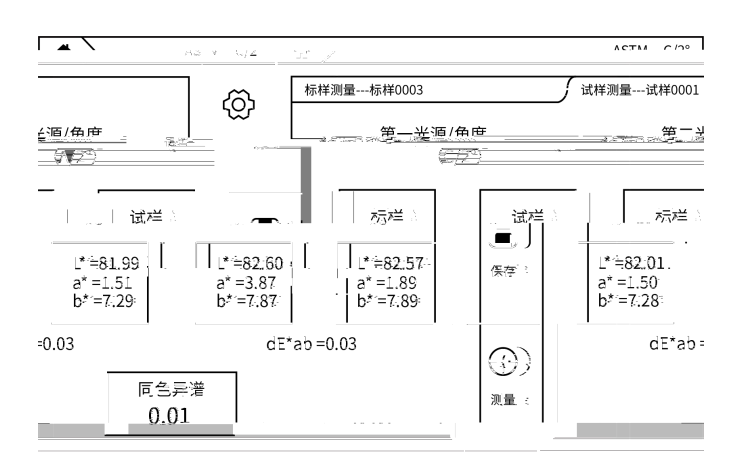

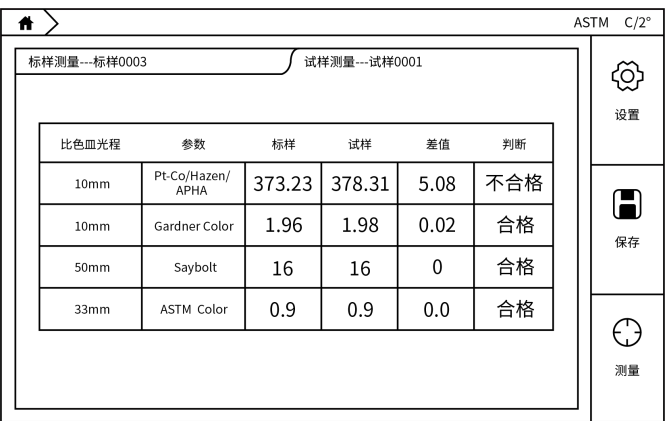

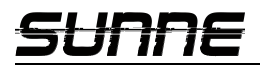

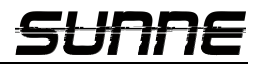

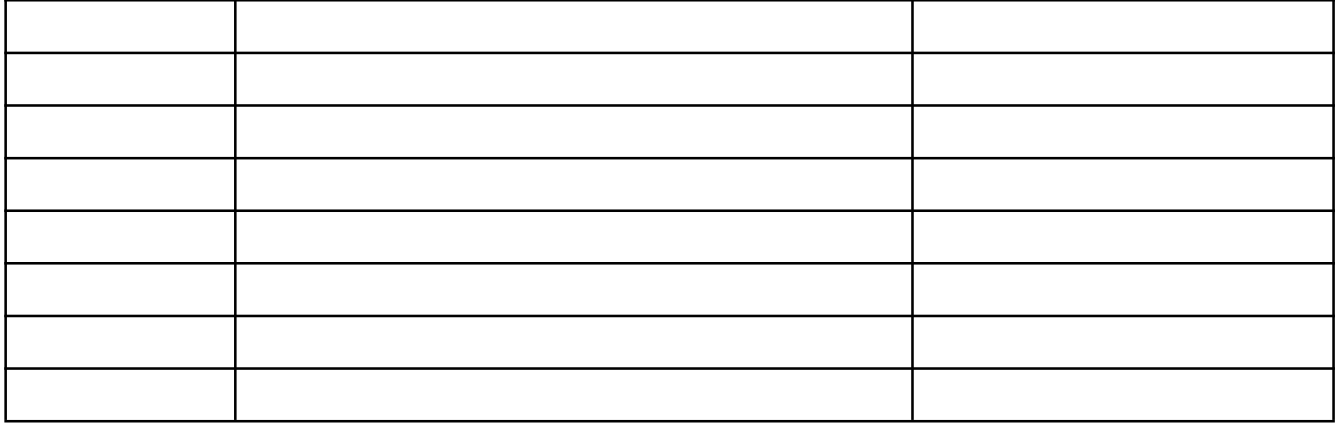

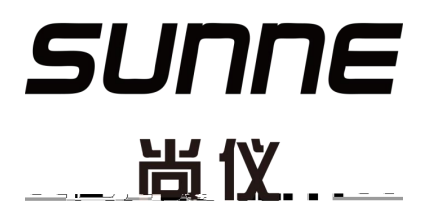